## **图脳PRO 22 図脳Papid 22** 追加/改善機能一覧

図脳RAPIDPRO21/図脳RAPID21から図脳RAPIDPRO22/図脳RAPID22への改善機能です

## P=図脳RAPIDPRO22のみに搭載された機能です

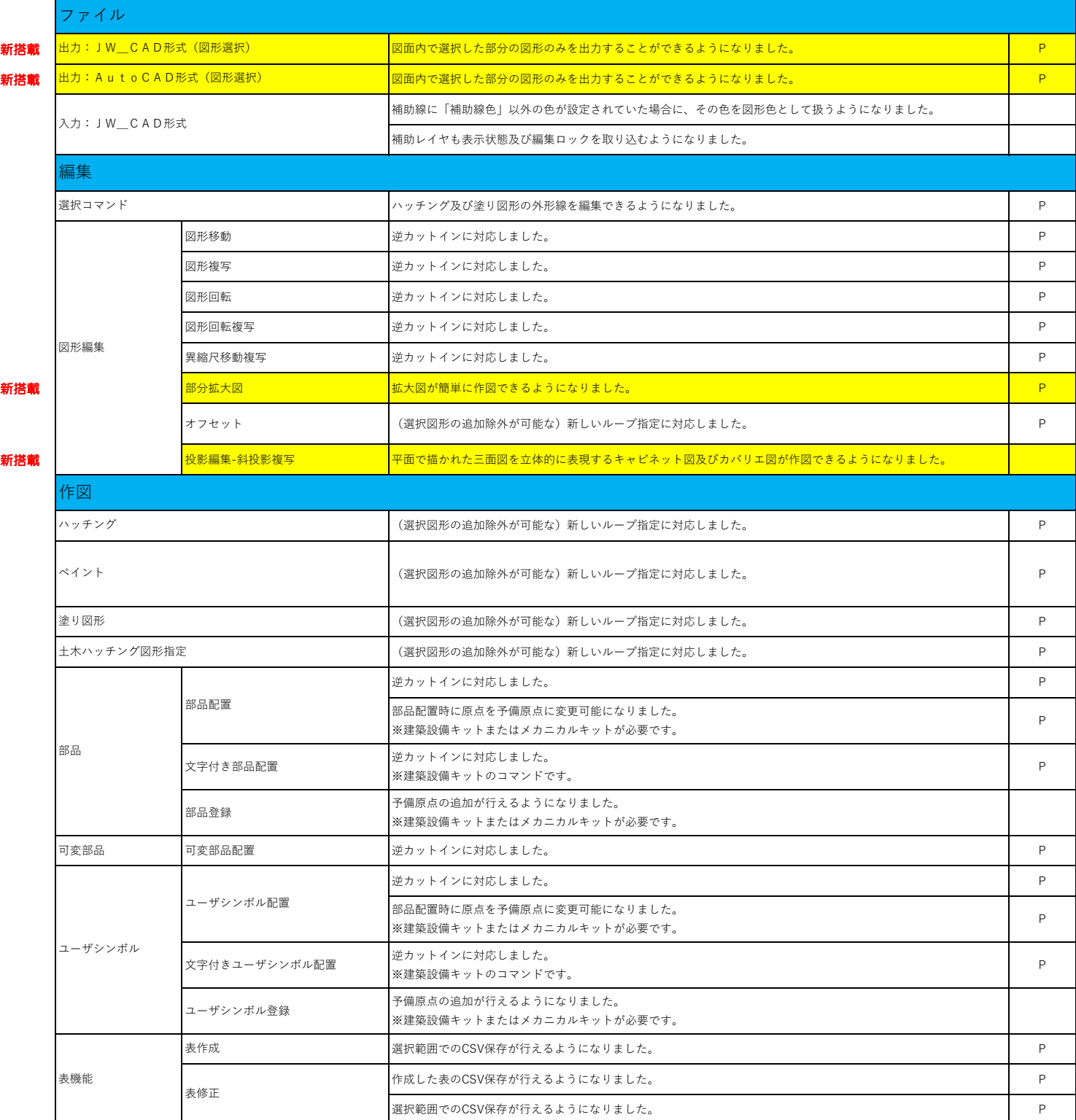

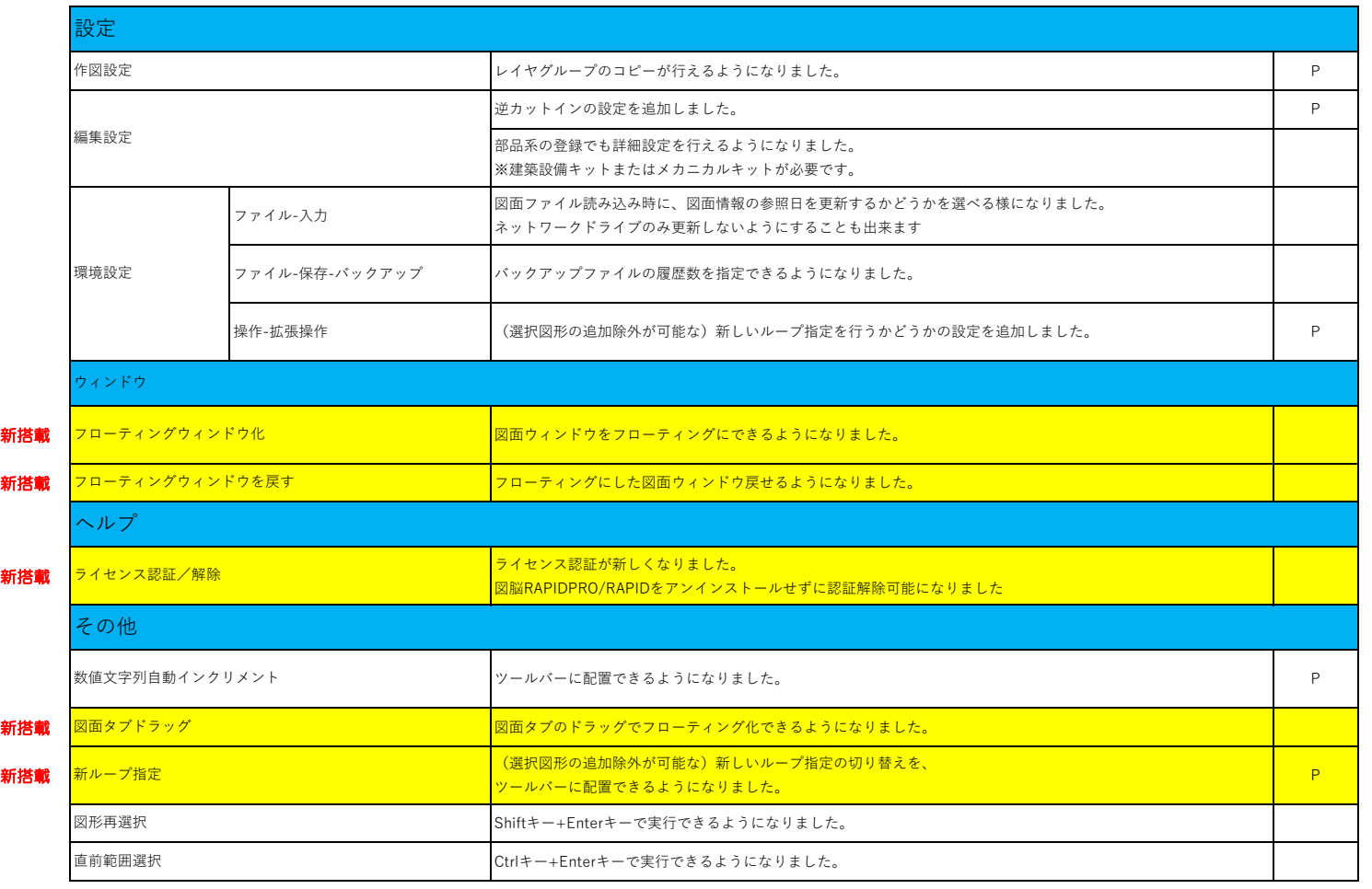